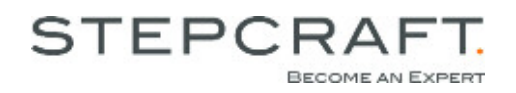

# **Technische Erklärungen zur Steuerkarte Stepcraft 300 / 420 / 600**

**Stand: 31.03.2013** 

#### **Parallelport LPT-Adapter (X1)**

Anschluss des Computers an die Steuerkarte über das Parallel-Modul

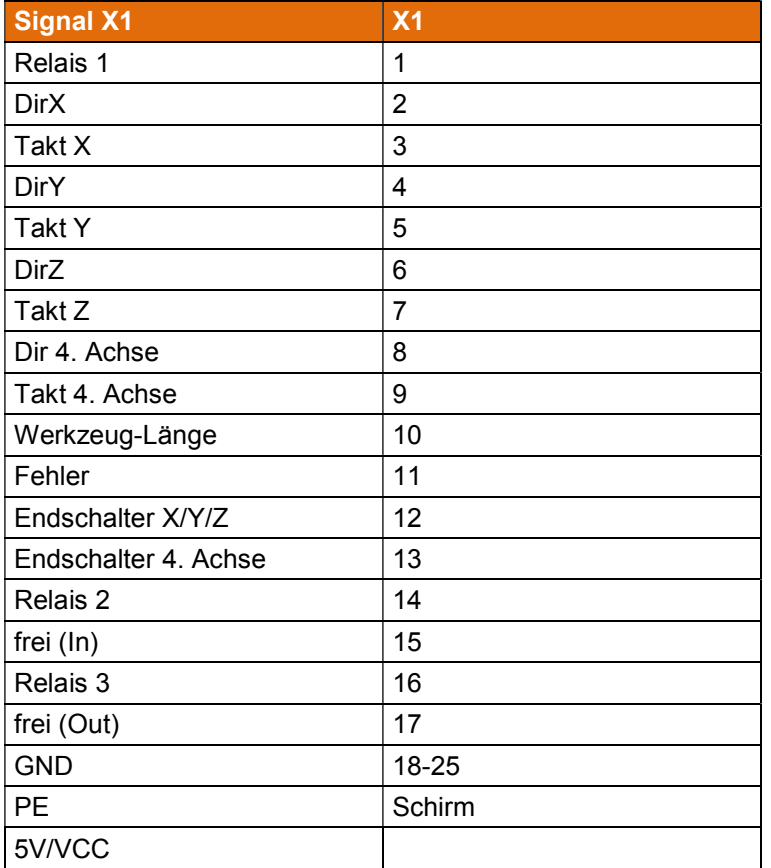

#### **Steckverbinder externe Signale / Sub-D 15 (X2)**

Anschluss externer Geräte an die Steuerkarte

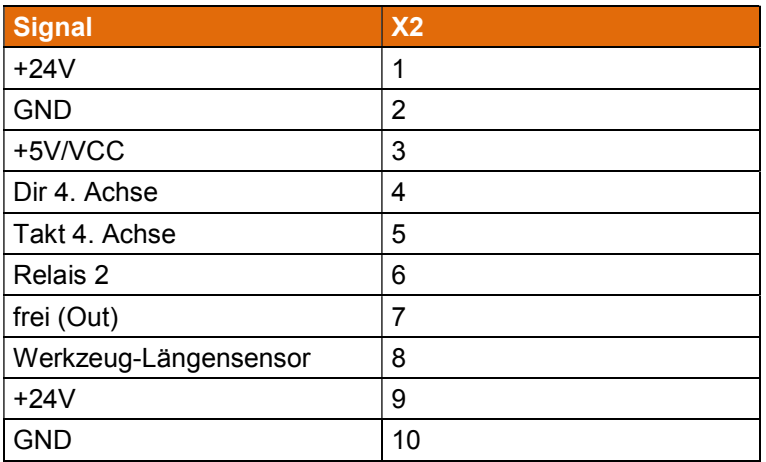

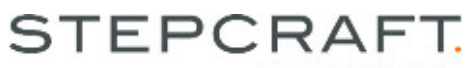

BECOME AN EXPERT

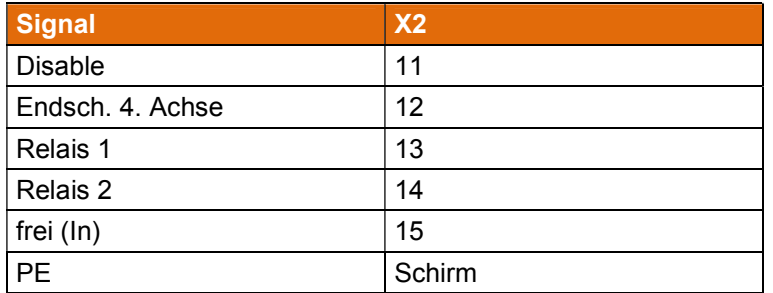

## **Steckverbinder 4. Achse / Sub-D 9 (X101)**

Anschluss von Motor und Endschaltern der vierten Achse

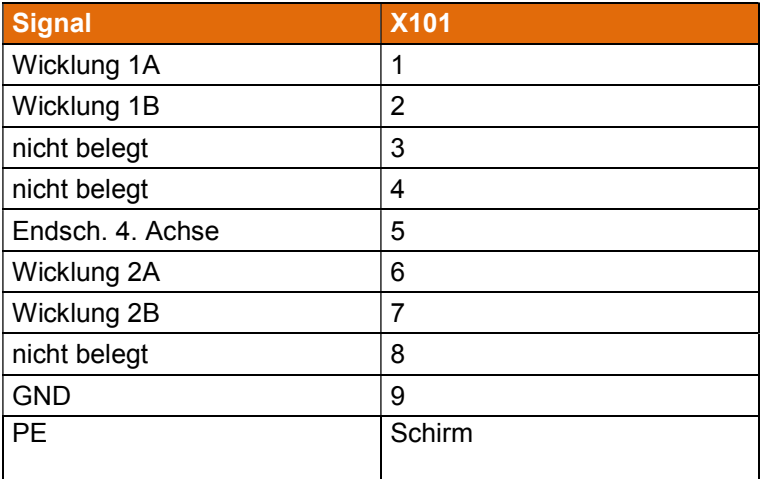

### **LED**

LEDs der Steuerkarte (im eingebauten Zustand von außen sichtbar)

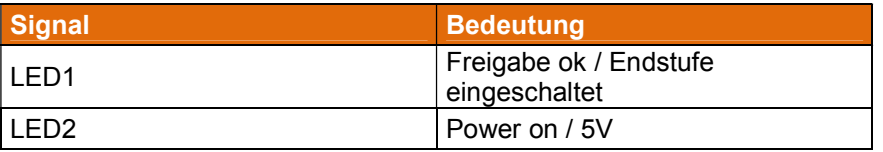